### Antonio Martí Campoy

Departamento de Informática de Sistemas y Computadores Universitat Politècnica de València amarti@disca.upv.es

El objetivo de este documento es proporcionar todos los documentos necesarios para realizar la actividad "Puzle: representación de números enteros".

.

Esta actividad se diseñó para realizarse en clase, de forma presencial, pero es fácilmente adaptable a cursos no presenciales.

Este documento está preparado para imprimirse a doble cara.

La tabla siguiente indica los documentos necesarios, el destinatario y donde pueden encontrarse:

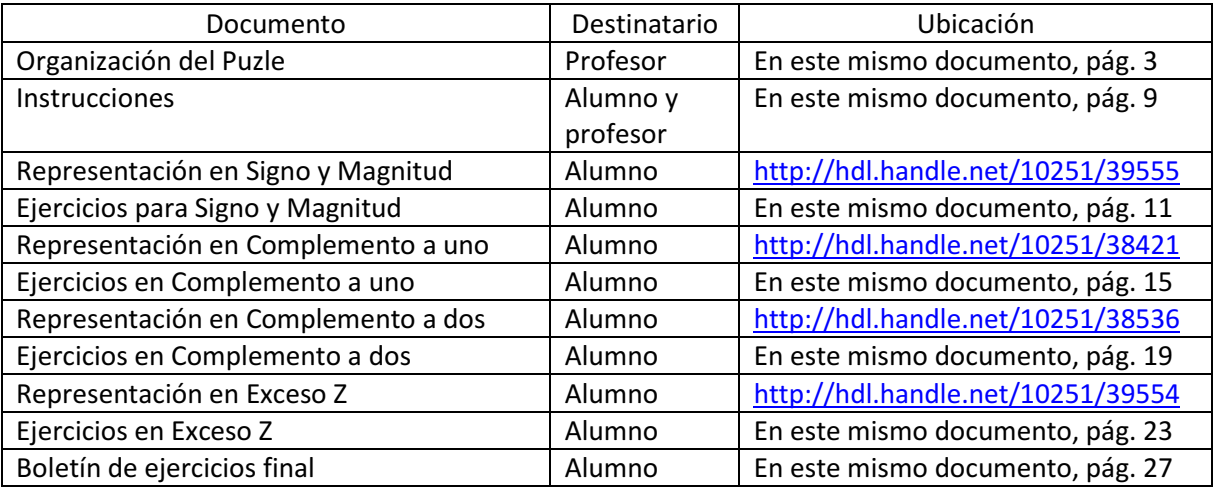

Nota: Existís una versió en valencià de tot el puzle disponible a riunet.upv.es amb el nom de "Puzle d'Aronson per a la representació de nombres enters."

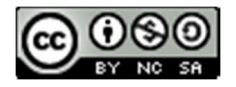

Esta obra y las que se referencian en ella están bajo una Licencia Creative Commons Atribución-NoComercial-CompartirIgual 4.0 Internacional

#### ORGANIZACIÓN

Este documento tiene tres subdocumentos:

- 1. Objetivo del puzle
- 2. Planificación temporal de la actividad
- 3. Tabla para apuntar la duración real de las diferentes actividades
- 4. Tabla para que los alumnos apunten su nombre e inicial por grupo y convenio

Hay páginas en blanco para que se queden en un folio si se imprime a doble cara.

#### Objetivos:

El objetivo del puzle es que los alumnos aprendan de forma autónoma y colaborando entre ellos.

Para evaluar la adquisición de contenidos se utilizan los retornables y los exámenes, por lo que en esta actividad no se registran las puntuaciones obtenidas por los alumnos en el boletín del convenio.

El boletín completo se resuelve entre todos. Sería posible que lo resolvieran de forma individual y luego lo pusieran en común, pero se trata de que colaboren, y es válido que se repartan el trabajo. El riesgo de esta forma de trabajar es que cada experto haga su parte y no trabaje los otros convenios, pero ya se le indica a los alumnos que esto no es bueno.

Se podría evaluar el trabajo en grupo, bien con observación por parte del profesor o con una breve encuesta a cada alumno sobre el trabajo de sus compañeros.

Planificación temporal:

El puzle se organiza en dos clases, la primera de 120 minutos y la segunda de 60 minutos. El objetivo es hacer las actividades 1 a 5 en la primera clase, y dejar la 6, la resolución del boletín común para la segunda. Está muy justo, por lo que la 5 se puede partir en dos clases.

El puzle está compuesto de los siguientes documentos:

- 1. Instrucciones de lo que tiene que hacer cada alumno
- 2. Cuatro documentos, cada uno de ellos explicando un convenio de representación
- 3. Cuatro boletines de ejercicios, asociado a cada convenio de representación, con identificación del autor y del corrector
- 4. Un boletín de ejercicios que cubre los cuatro convenios, para la resolución consensuada por el grupo.

El puzle se utiliza de la siguiente manera:

- 1. Se hacen grupos de 4. Si sobran alumnos se reparten en grupos y se hacen de 5.
- 2. Se les da el documento de instrucciones, que es el mismo para todos.
- 3. Se les da el artículo docente, a cada miembro del grupo un convenio.
	- a. Tiempo individual de estudio y trabajo, incluyendo los ejercicios del artículo docente: 20 minutos.
- 4. Se hacen 4 grupos de expertos, del tamaño que haga falta.
	- a. Tiempo para discutir dudas: 10 minutos.
	- b. Tiempo para resolver de forma individual el boletín: 10 minutos.
	- c. Tiempo para intercambiar y corregir el boletín: 10 minutos.
	- d. Tiempo total de trabajo: 30 minutos.
- 5. Reunión del grupo. Cada experto cuenta su parte.
	- a. Tiempo total: 60 minutos.
- 6. Resolución GRUPAL Y COLABORATIVA del boletín final: 20 minutos.

### Tabla de tiempos

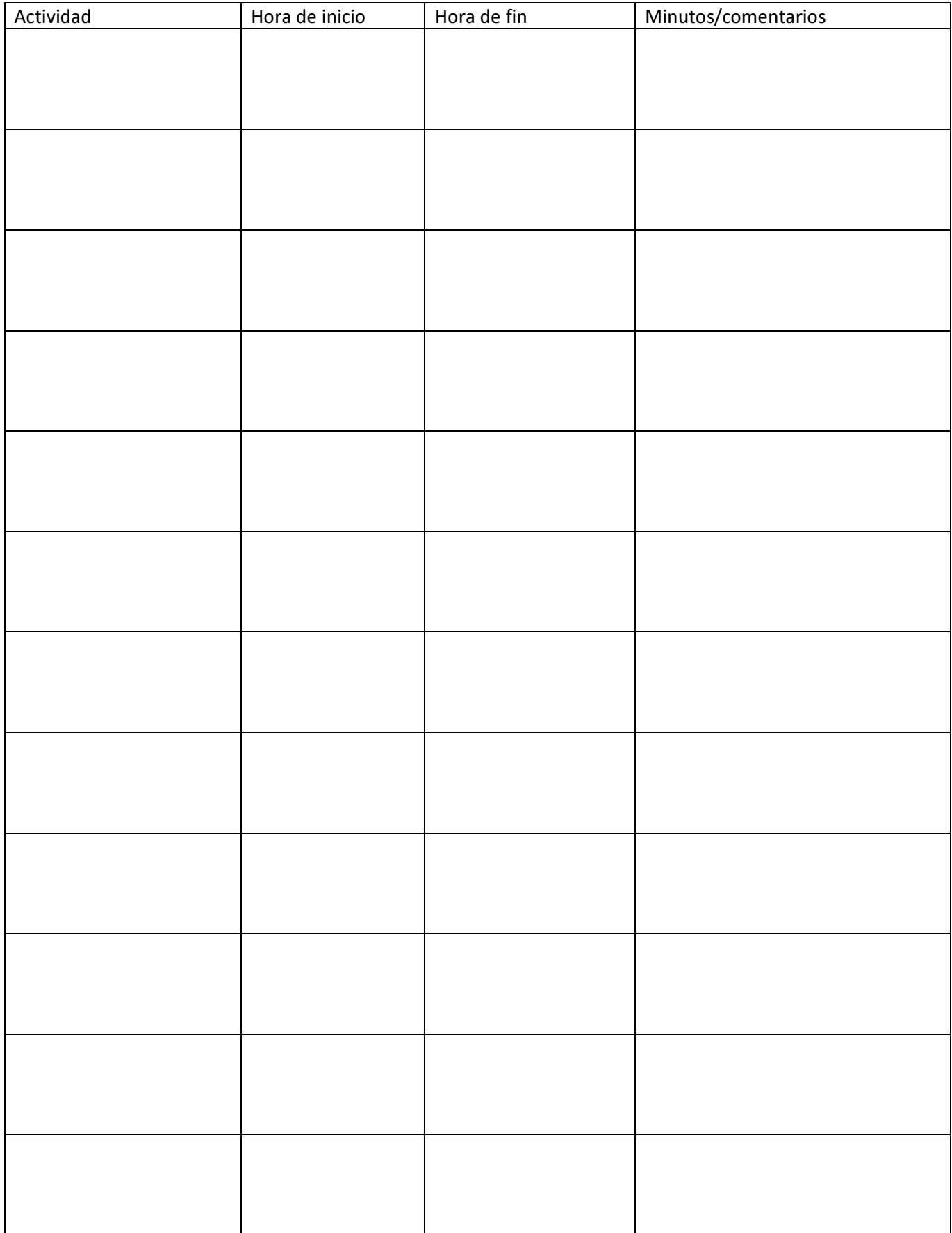

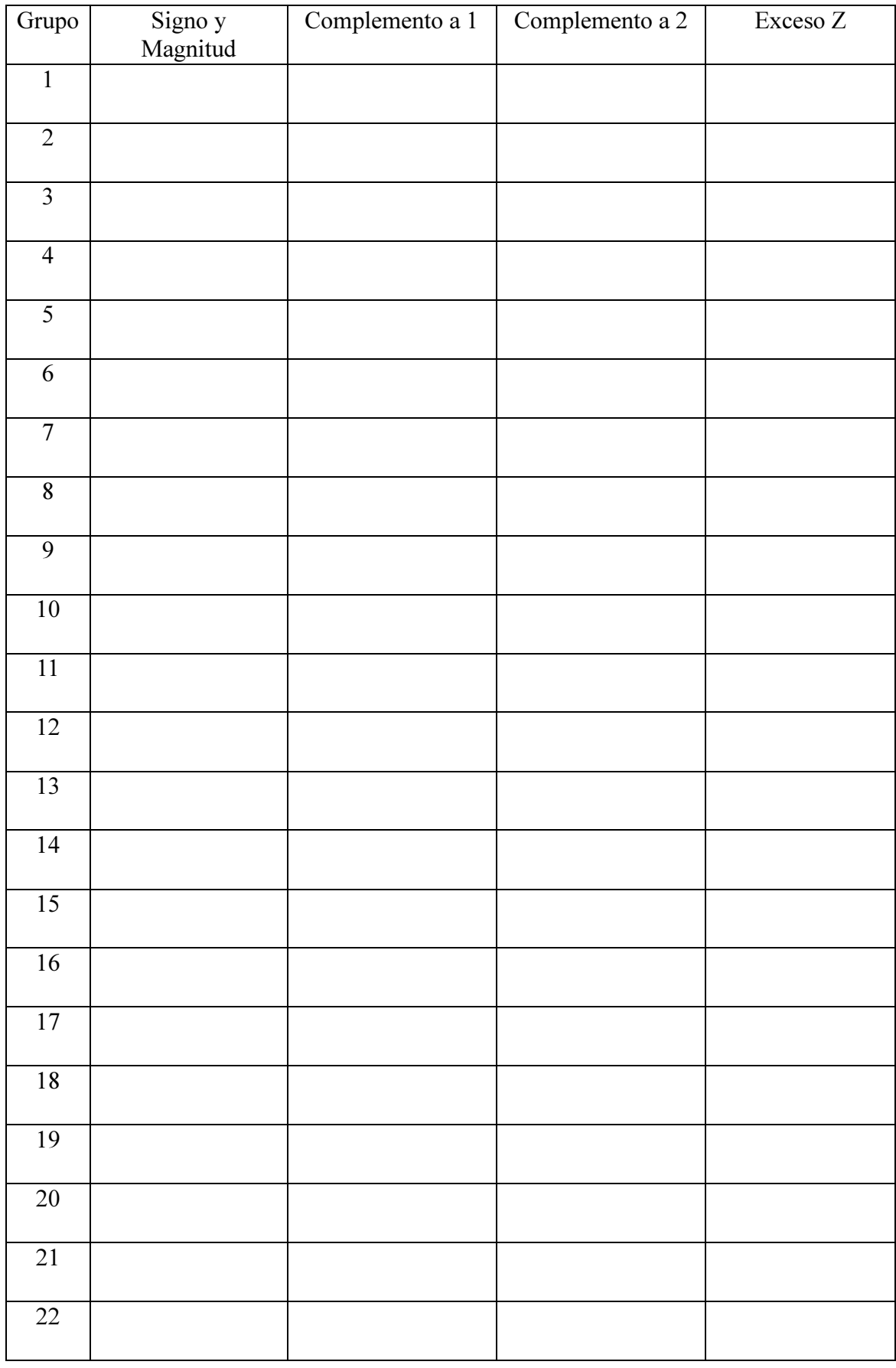

Escribe tu nombre e inicial del primer apellido en el convenio que tengas asignado:

![](_page_8_Picture_0.jpeg)

![](_page_8_Picture_1.jpeg)

#### **INSTRUCCIONES**

Este documento contiene las instrucciones para la realización de la actividad "Puzle de números enteros"

Esta actividad está programada para realizarse en dos sesiones. Los grupos establecidos durante la primera sesión se mantendrán en la segunda.

En primer lugar los alumnos tienen que formar grupos de cuatro alumnos. La creación de los grupos se deja a discreción de los alumnos.

#### ESTE ES EL MOMENTO DE FORMAR LOS GRUPOS.

Una vez formado el grupo, cada alumno debe recibir los siguientes documentos:

- Estas instrucciones.
- Un documento sobre uno de los cuatro convenios de representación. Cada alumno debe tener sólo uno de estos cuatro documentos:
	- o Signo y magnitud.
	- o Complemento a uno.
	- o Complemento a dos.
	- o Exceso Z
- Un boletín de ejercicios sobre el mismo convenio que ha recibido.
- Un boletín de ejercicios sobre los cuatro convenios, único e idéntico para todos los alumnos del aula.

Antes de seguir leyendo comprueba que tienes todos los documentos.

Las actividades a realizar y la duración aproximada son:

1. Lectura y trabajo individual del documento sobre el convenio asignado. Incluye la reproducción de los ejemplos y la resolución de los ejercicios propuestos en el documento. Tiempo estimado 20 minutos.

- 2. Formación de grupos de expertos. Los alumnos forman 4 grupos en los que todos los integrantes del grupo tienen asignado el mismo convenio de representación. El trabajo a realizar en este grupo de expertos tiene una duración aproximada de 30 minutos y consiste en:
	- a. Discusión de dudas entre los integrantes del grupo.
	- b. Resolución individual del boletín de ejercicios específico para el convenio.
	- c. Intercambio de los boletines y corrección por un compañero del grupo de expertos.
	- d. Devolución al autor del boletín corregido.
- 3. Vuelta al grupo inicial, donde cada alumno habrá trabajado uno de los convenios de representación. Las actividades a realizar son:
	- a. Explicación por cada alumno experto de su parte a los demás componentes del grupo. 60 minutos.
	- b. Resolución grupal y colaborativa del boletín de ejercicios que comprende los cuatro convenios. 20 minutos.

Consulta anónima sobre esta actividad.

![](_page_9_Picture_144.jpeg)

![](_page_10_Picture_0.jpeg)

![](_page_10_Picture_1.jpeg)

## Ejercicios para el Convenio Signo y Magnitud

Nombre y apellidos del autor:

Nombre y apellidos del corrector:

Nota (en %):

Instrucciones para el autor: debes resolver esta colección de ejercicios de forma individual, aunque puedes consultar el material que se te ha entregado e incluso buscar en la bibliografía. No muestres sólo los resultados, sino también los pasos que te han llevado a ellos. Consulta las rúbricas para saber cómo se te evaluará.

Instrucciones para el corrector: utiliza las rúbricas para corregir los ejercicios. Asigna a cada ejercicio el porcentaje indicado en la rúbrica según la solución presentada por el autor. Finalmente calcula la suma de los porcentajes e indícala como nota final. No taches ni borres nada. Si una solución es errónea indica brevemente porqué lo es y la solución correcta.

Ejercicio A: Indica la representación en signo y magnitud con 8 bits de +4310:

Ejercicio B: Indica la representación en signo y magnitud con 8 bits de -3410:

Ejercicio C: Indica el valor decimal del número entero 100102 representado en signo y magnitud con 5 bits:

Ejercicio D: Indica el valor decimal del número entero 010102 representado en signo y magnitud con 5 bits:

Ejercicio E: Indica el rango de representación en signo y magnitud con 4 bits. Exprésalo en decimal:

Ejercicio F: realiza la extensión de signo a 8 bits de los números enteros siguientes representados en signo y magnitud con 4 bits:

10102:

0110<sub>2</sub>:

### Criterios de corrección:

Ejercicio A:

![](_page_12_Picture_214.jpeg)

Ejercicio B:

![](_page_12_Picture_215.jpeg)

Ejercicio C:

![](_page_12_Picture_216.jpeg)

Ejercicio D:

![](_page_12_Picture_217.jpeg)

Ejercicio E:

![](_page_12_Picture_218.jpeg)

### Ejercicio F:

![](_page_12_Picture_219.jpeg)

![](_page_14_Picture_0.jpeg)

![](_page_14_Picture_1.jpeg)

# Ejercicios para el Convenio Complemento a Uno

Nombre y apellidos del autor de las soluciones:

Nombre y apellidos del corrector:

Nota (en %):

Instrucciones para el autor: debes resolver esta colección de ejercicios de forma individual, aunque puedes consultar el material que se te ha entregado e incluso buscar en la bibliografía. No muestres sólo los resultados, sino también los pasos que te han llevado a ellos. Consulta las rúbricas para saber cómo se te evaluará.

Instrucciones para el corrector: utiliza las rúbricas para corregir los ejercicios. Asigna a cada ejercicio el porcentaje indicado en la rúbrica según la solución presentada por el autor. Finalmente calcula la suma de los porcentajes e indícala como nota final. No taches ni borres nada. Si una solución es errónea indica brevemente porqué lo es y la solución correcta.

Ejercicio A: Indica la representación en complemento a uno con 8 bits de +43<sub>10</sub>:

Ejercicio B: Indica la representación en complemento a uno con 8 bits de -34<sub>10</sub>:

Ejercicio C: Indica el valor decimal del número entero 100102 representado en complemento a uno con 5 bits:

Ejercicio D: Indica el valor decimal del número entero 010102 representado en complemento a uno con 5 bits:

Ejercicio E: Indica el rango de representación en complemento a uno con 4 bits. Exprésalo en decimal:

Ejercicio F: realiza la extensión de signo a 8 bits de los números enteros siguientes representados en complemento a uno con 4 bits:

10102:

01102:

### Criterios de corrección:

Ejercicio A:

![](_page_16_Picture_213.jpeg)

Ejercicio B:

![](_page_16_Picture_214.jpeg)

Ejercicio C:

![](_page_16_Picture_215.jpeg)

Ejercicio D:

![](_page_16_Picture_216.jpeg)

Ejercicio E:

![](_page_16_Picture_217.jpeg)

### Ejercicio F:

![](_page_16_Picture_218.jpeg)

![](_page_18_Picture_0.jpeg)

![](_page_18_Picture_1.jpeg)

# Ejercicios para el Convenio Complemento a Dos

Nombre y apellidos del autor de las soluciones:

Nombre y apellidos del corrector:

Nota (en %):

Instrucciones para el autor: debes resolver esta colección de ejercicios de forma individual, aunque puedes consultar el material que se te ha entregado e incluso buscar en la bibliografía. No muestres sólo los resultados, sino también los pasos que te han llevado a ellos. Consulta las rúbricas para saber cómo se te evaluará.

Instrucciones para el corrector: utiliza las rúbricas para corregir los ejercicios. Asigna a cada ejercicio el porcentaje indicado en la rúbrica según la solución presentada por el autor. Finalmente calcula la suma de los porcentajes e indícala como nota final. No taches ni borres nada. Si una solución es errónea indica brevemente porqué lo es y la solución correcta.

Ejercicio A: Indica la representación en complemento a dos con 8 bits de +43<sub>10</sub>:

Ejercicio B: Indica la representación en complemento a dos con 8 bits de -3410:

Ejercicio C: Indica el valor decimal del número entero 100102 representado en complemento a dos con 5 bits:

Ejercicio D: Indica el valor decimal del número entero 010102 representado en complemento a dos con 5 bits:

Ejercicio E: Indica el rango de representación en complemento a dos con 4 bits. Exprésalo en decimal:

Ejercicio F: dados los números enteros A = 10001001 $_2$  y B = 01110101 $_2$ representados en complemento a dos con 8 bits, realiza la operación de suma A + B. Realiza la operación en binario, sin cambiar de convenio de representación e indicando si el resultado es correcto.

Ejercicio G: dados los números enteros A = 10001001 $_2$  y B = 01110101 $_2$ representados en complemento a dos con 8 bits, realiza la operación de resta A - B. Transforma la operación en suma y realízala en binario, sin cambiar de convenio de representación, e indicando si el resultado es correcto.

Ejercicio H: realiza la extensión de signo a 8 bits de los números enteros siguientes representados en complemento a dos con 4 bits:

10102:

01102:

### Criterios de corrección:

Ejercicio A:

correcto: +50%

![](_page_21_Picture_269.jpeg)

![](_page_22_Picture_0.jpeg)

![](_page_22_Picture_1.jpeg)

## Ejercicios para el Convenio Exceso Z

Nombre y apellidos del autor:

Nombre y apellidos del corrector:

Nota (en %):

Instrucciones para el autor: debes resolver esta colección de ejercicios de forma individual, aunque puedes consultar el material que se te ha entregado e incluso buscar en la bibliografía. No muestres sólo los resultados, sino también los pasos que te han llevado a ellos. Consulta las rúbricas para saber cómo se te evaluará.

Instrucciones para el corrector: utiliza las rúbricas para corregir los ejercicios. Asigna a cada ejercicio el porcentaje indicado en la rúbrica según la solución presentada por el autor. Finalmente calcula la suma de los porcentajes e indícala como nota final. No taches ni borres nada. Si una solución es errónea indica brevemente porqué lo es y la solución correcta.

Ejercicio A: Indica la representación en exceso 127 con 8 bits de +43<sub>10</sub>:

Ejercicio B: Indica la representación en exceso 127 con 8 bits de -34<sub>10</sub>:

Ejercicio C: Indica el valor decimal del número entero 100102 representado en exceso 15 con 5 bits:

Ejercicio D: Indica el valor decimal del número entero 010102 representado en exceso 15 con 5 bits:

Ejercicio E: Indica el rango de representación en exceso 255 con 9 bits. Exprésalo en decimal:

### Criterios de corrección:

Ejercicio A:

![](_page_24_Picture_150.jpeg)

### Ejercicio B:

![](_page_24_Picture_151.jpeg)

### Ejercicio C:

![](_page_24_Picture_152.jpeg)

### Ejercicio D:

![](_page_24_Picture_153.jpeg)

Ejercicio E:

![](_page_24_Picture_154.jpeg)

![](_page_26_Picture_0.jpeg)

![](_page_26_Picture_1.jpeg)

# Boletín para el grupo

Nombre y apellidos del autor:

Nombre y primer apellido del resto de integrantes del grupo:

Instrucciones: este boletín debe resolverse de forma colaborativa y cooperativa por los integrantes del grupo. No se evalúa ni se corrige por ningún corrector externo. Cada alumno tiene su propia copia, pero el objetivo es que todas las copias tengan la misma resolución, es decir, sean consensuadas por el grupo. Sin embargo, todos los alumnos deben dominar todos los convenios, bien al finalizar la actividad o mediante estudio personal fuera del aula.

Cuestión A: Para los siguientes convenios de representación y números de bits, indica su rango

![](_page_26_Picture_80.jpeg)

Cuestión B: Dados los números enteros siguientes, represéntalos en el formato indicado.

![](_page_27_Picture_86.jpeg)

Cuestión C: Dados los números enteros siguientes, representados según el convenio indicado para cada uno, represéntalos en decimal.

![](_page_27_Picture_87.jpeg)

Cuestión D: Haz las operaciones siguientes, sin cambiar de convenio ni de base, e indicando si hay desbordamiento y como se calcula este.

![](_page_28_Figure_1.jpeg)